# **SPSS Essentials (Private Training)**

Learn to create a data file and enter data, conduct preliminary analyses, use graphs to describe and explore the data, manipulate the data, check the reliability of a scale, apply correlations, conduct significance tests, and perform regression analysis.

Group classes in NYC and onsite training is available for this course. For more information, email <a href="mailto:contact@nyimtraining.com">contact@nyimtraining.com</a> or visit: <a href="https://training-nyc.com/courses/spss-essentials-3-day-class">https://training-nyc.com/courses/spss-essentials-3-day-class</a>

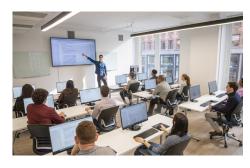

contact@nyimtraining.com • (212) 658-1918

# **Course Outline**

# **Getting Started**

- Getting to know SPSS
- Starting SPSS

#### Working with data files

- SPSS windows
- Menus
- · Dialogue boxes
- · Closing SPSS
- Getting help

#### Creating a data file and entering data

- Defining the variables
- Entering data
- · Modifying the data file
- Data entry using Excel

### **Preliminary Analyses**

- · Descriptive Statistics
- Frequencies (categorical variables)
- Central tendency, standard deviations, and range (continuous variables)

#### Using graphs to describe and explore the data

- Histograms
- Bar graphs
- Boxplots
- · Line graphs

- · Editing a chart/graph
- · Graphs using Excel

# Manipulating the data

- Calculating total scale scores
- Transforming variables
- · Collapsing a continuous variable into groups

#### Checking the reliability of a scale

- · Procedure for checking reliability
- Interpreting the output from reliability

#### **Correlations**

- Pearson product-moment correlation
- · Interpretation of output from correlation

#### **Significance Tests**

- T-tests
- Independent t-tests
- · Interpreting the output from independent t-test
- Paired t-tests
- · Interpreting the output from paired t-test
- · Chi-square test of independence
- · Interpreting the output from chi-square test

#### Continuing with significance tests

- Analysis of Variance
- One-Way between-groups ANOVA
- Post-hoc comparisons
- · Interpreting the output from one-way ANOVA
- Two-Way between-groups ANOVA
- Interpreting the output from two-way ANOVA
- One-Way Repeated measures ANOVA
- Interpreting the output from repeated measures ANOVA

# Regression

- Multiple linear regression
- · Interpreting the output from multiple linear regression
- · Logistic regression
- · Interpreting the output from logistic regression